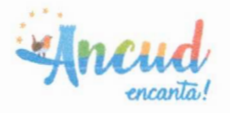

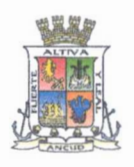

## **ILUSTRE MUNICIPALIDAD DE ANCUD ACTA SESION EXTRAORDINARIA Nº 101 30 DE ABRIL DE 2021**

En Ancud, a través de video conferencia, a treinta qe abril de dos mil veintiuno, se inicia l<sup>a</sup> <sup>s</sup>esión extraordinaria Nº 101 del H. Concejo Municipal, siendo las 16:05 horas, con l<sup>a</sup> asistencia de los concejales señores Rodolfo Norambuena Fernández, Alex Muñoz Muñoz, Jorge Calderón Villarroel, Marco Velásquez Díaz, María Luisa Rojas y Eduardo **Delgado González,** que otorgan el quórum necesario.

Se deja constancia que se invitó a los señores y señoras miembros del COSOC, Consej<sup>o</sup> Comunal de Organizaciones de la Sociedad Civil a participar de la sesión, siguiendo l<sup>a</sup> transmisión en línea de la misma en la página web del Municipio.

Se deja constancia, asimismo, que se invitó a seguir la transmisión en línea de la cuent<sup>a</sup> pública a través de la página web del municipio: www.muniancud.cl, a las siguientes autoridades:

Intendente Regional de Los Lago<sup>s</sup> <sup>N</sup>elson Águila Cerp<sup>a</sup> Federico Kruge<sup>r</sup> Cristian Miranda. Diputados de la República de Chile: Gabriel Asencio

- Alejandro Santan<sup>a</sup>
- Carlos Kuschel
- <sup>J</sup>enny Álvare<sup>z</sup>
- Alejandro Bernale<sup>s</sup>
- Marcelo Guzmán

Presidió el Presidente del H. Concejo Municipal, don Rodolfo Norambuena Fernández y actuó como ministro de fe la Secretaria Municipal (S), doña Leyla Aguayo Valenzuela.

Previamente a la intervención del Sr. Alcalde (S), don Alexis Latorre Herrera, se señala <sup>a</sup>través de la Secretaria Municipal (S), el motivo de la sesión y lo que establece la Ley Orgánica Constitucional de Municipalidades, articulo 67, Ministerio del Interior, Subsecretaria de Desarrollo Regional y Administrativo. Así como también el plazo qu<sup>e</sup> tienen los integrantes del Concejo para formular sus observaciones correspondientes a la <sup>c</sup>uenta pública 2020,

En apertura oficial de la sesión el Presidente del H. Concejo Municipal, anuncia el único tema de la tabla y sede la palabra al Sr. Alcalde (S).

## **1.- Cuenta pública 2020**

El señor alcalde subrogante, don Alexis Latorre Herrera, saluda en forma especial a los <sup>c</sup>oncejales y a cada una de las autoridades y comunidad en general que sigue la transmisió<sup>n</sup> de esta sesión por la página web del municipio.

Señala que a modo de introducción esta es una cuenta que estará marcada por efectos d<sup>e</sup> pandemia y refleja lo que se está viviendo mundialmente, lo que se verá en los recurso<sup>s</sup> <sup>a</sup>signados, en cumplimiento de metas y en el ingreso municipales propios, donde s<sup>e</sup> reflejara un hito importante como el de beneficiar a los más afectados de la pandemia. También indica que es una cuenta distinta, dado que debe realizar el alcalde subrogante y <sup>n</sup>o el alcalde titular principal gestor y iniciativas de este periodo del año 2020, por efecto<sup>s</sup> de la Ley de votaciones populares no puede realizar en esta oportunidad. Agradece a cada <sup>u</sup>no de los señores concejales y concejaia, funcioharios municipaies, funcionarios de i<sup>a</sup> Corporación Cultural y Corporación Municipal, personal de la salud.

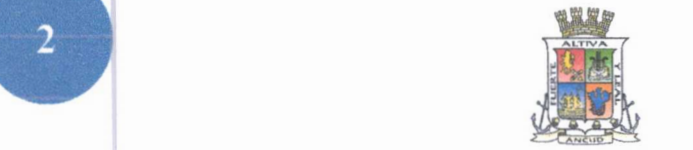

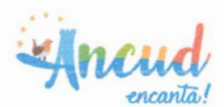

Reitera el agradecimiento al concejo municipal.

Acto seguido, el **señor alcalde subrogante** procede a rendir la cuenta pública correspondiente a la gestión del año 2020, guiado por la presentación en diapositivas expuestas en la sesión.

Tras la presentación de la cuenta pública el **señor alcalde subrogante** da finaliza la cuenta pública año 2020 y entrega la palabra al Presidente del H. Concejo Municipal, don Rodolfo Norambuena Fernández.

**El Presidente del H. Concejo Municipal** agradece al alcalde subrogante y concejales, siendo el único punto en tabla y con esto se da cumplimiento con lo establecido en la normativa con respecto a la cuenta pública 2020, la cual es autorizada por la Contraloría General de la Republica. Reitera sus agradecimientos a quienes estuvieron atentos a la transmisión.

Habiéndose abordado el tema de la tabla, el **Presidente del H. Concejo Municipal**  agradece la presencia de los concejales y pone término a la sesión a las 17:33 horas.

Se deja constancia que el texto íntegro de la cuenta pública fue enviado a los señores concejales, mediante despacho vía correo electrónico en forma previa al inicio de la sesión, recepción que fue confirmada por los destinatarios. La URL del video es: https://www.youtube.com/watch?v=5LWuhOHxSOM

LAV/lav

**LEYLA AGUAYO VALENZUELA** SECRETARIA MUNICIPAL (S)